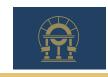

SFTP Production Application for FSET

Use this application only after you have successfully completed testing. Please complete the information below and submit to <a href="FSET@dor.ga.gov">FSET@dor.ga.gov</a>.

| FSET SFTP Production Information |                           |      |                   |  |
|----------------------------------|---------------------------|------|-------------------|--|
| Company Name                     |                           |      |                   |  |
| *Test User ID                    |                           |      |                   |  |
| *Test Password                   |                           |      |                   |  |
| Business Contact Name            |                           |      |                   |  |
| Business Contact Phone Num       | ber                       |      |                   |  |
| Business Contact Email           |                           |      |                   |  |
| Technical Contact Name           |                           |      |                   |  |
| Technical Contact Phone Number   |                           |      |                   |  |
| Technical Contact Email          |                           |      |                   |  |
| *Requester's Name                |                           |      |                   |  |
| *Requester's Email               |                           |      |                   |  |
| *For DOR use only                |                           |      |                   |  |
| Please select the functional     | testing area(s):          |      |                   |  |
| G-7                              | 1099                      |      | Other Transmittal |  |
| G-1003                           | Filing Frequency Exchange |      | Specify:          |  |
| W-2                              | Bulk ACH Debit Payments   |      |                   |  |
|                                  |                           |      |                   |  |
| Signature                        |                           | Date |                   |  |